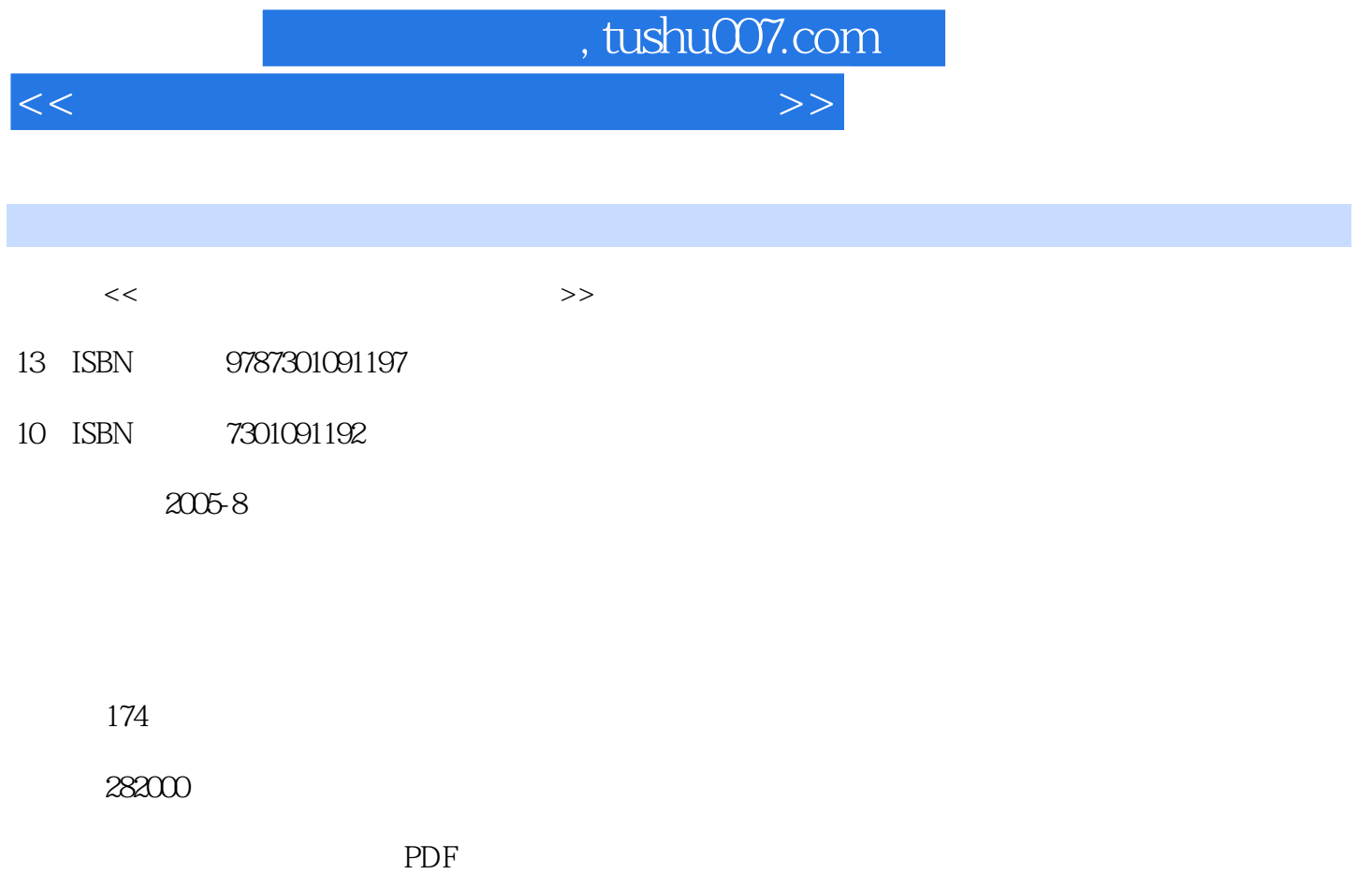

更多资源请访问:http://www.tushu007.com

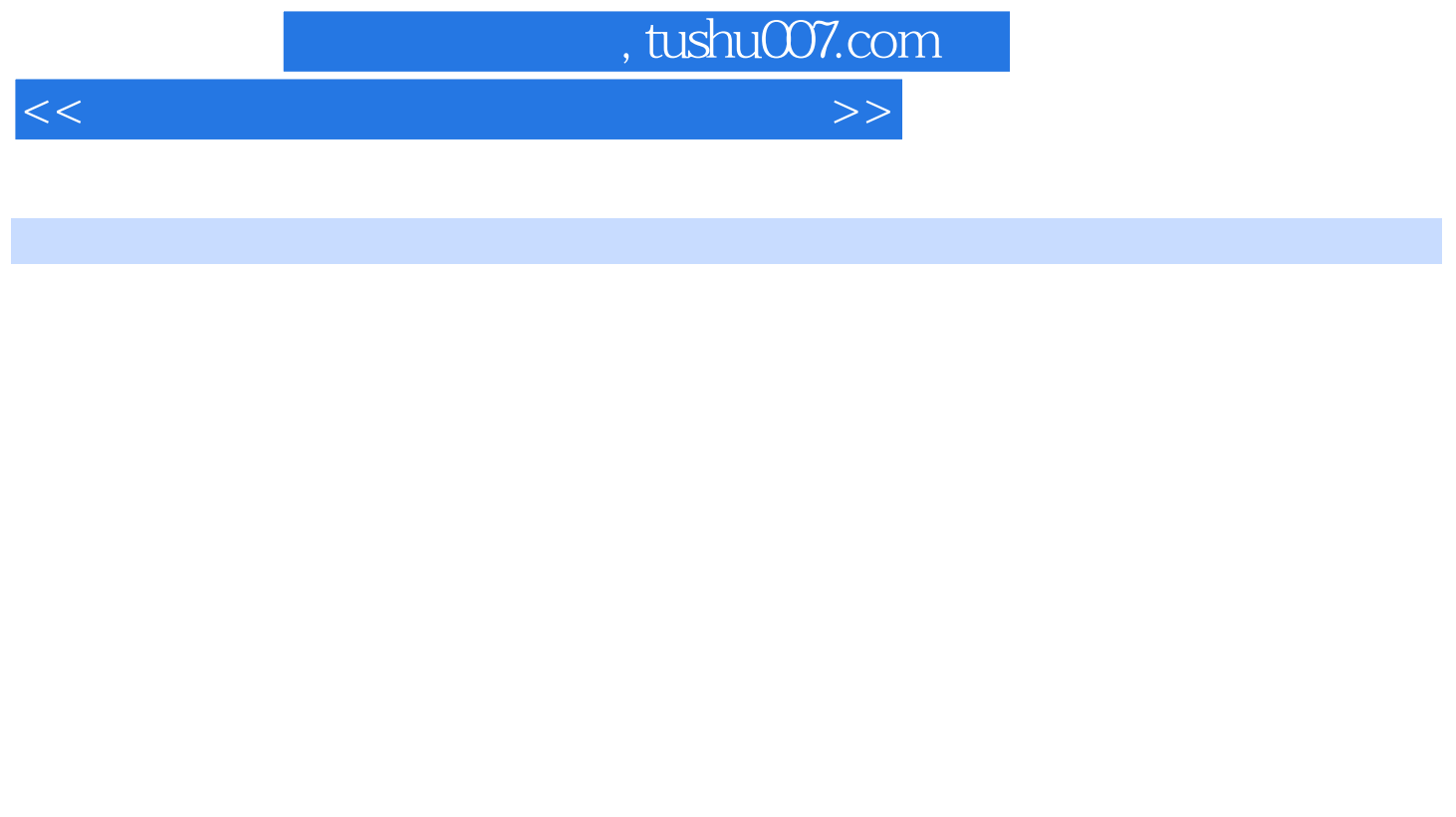

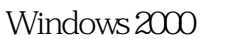

 $\overline{\text{Office 2000}}$ 

 $1 \t2 \t8 \t9$  4 5 6

第3、7章由汪岩编写,最后由陈爽统稿。

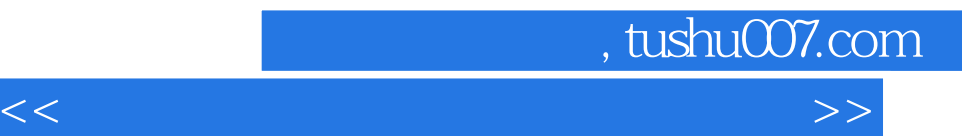

 $\frac{1}{\sqrt{2\pi}}$ 

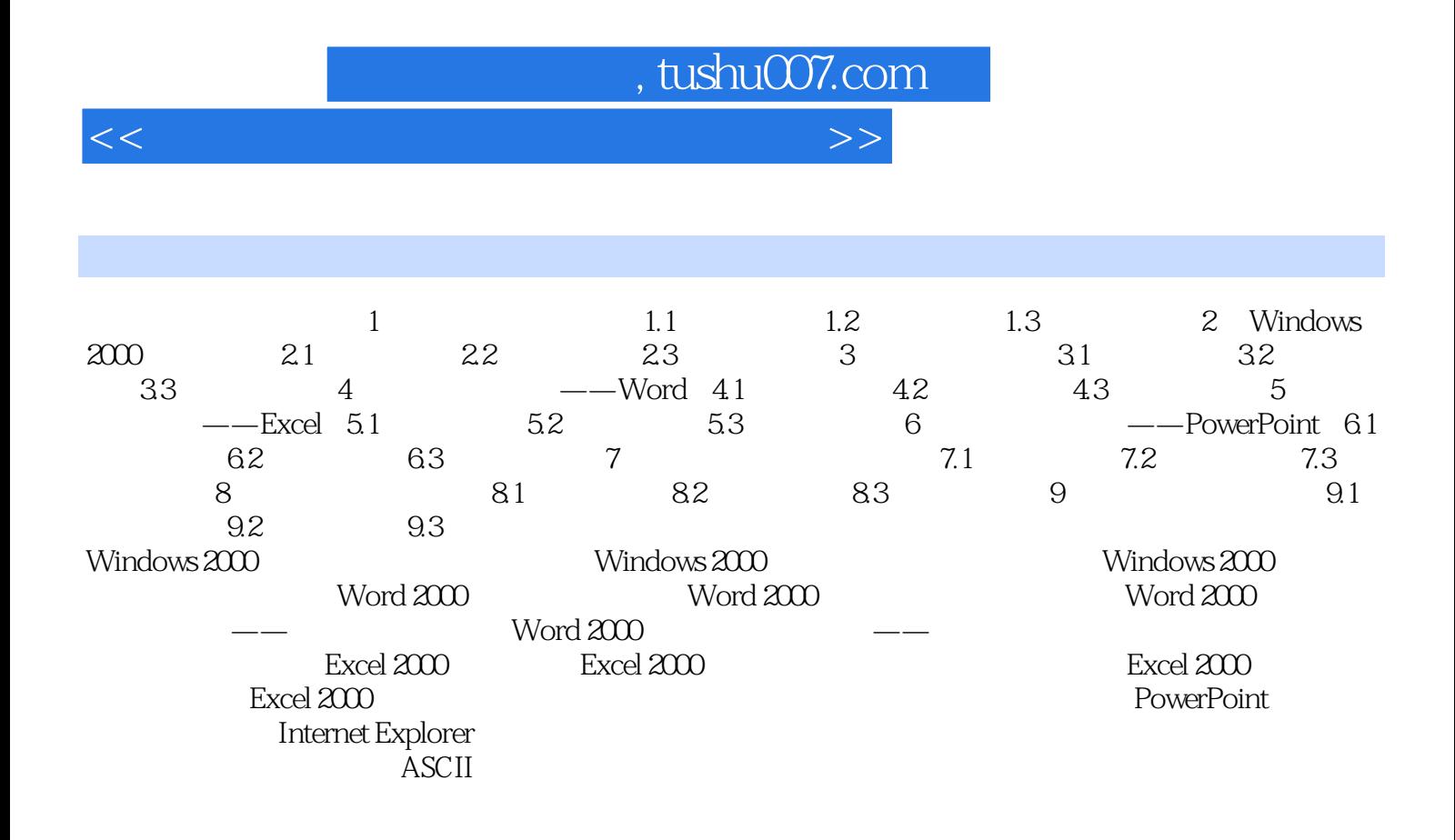

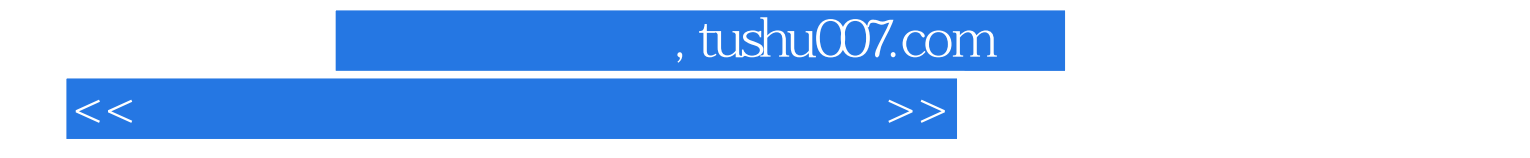

本站所提供下载的PDF图书仅提供预览和简介,请支持正版图书。

更多资源请访问:http://www.tushu007.com